## **АТОЛ Drive Smart ® Краткое руководство для водителя**

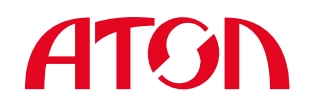

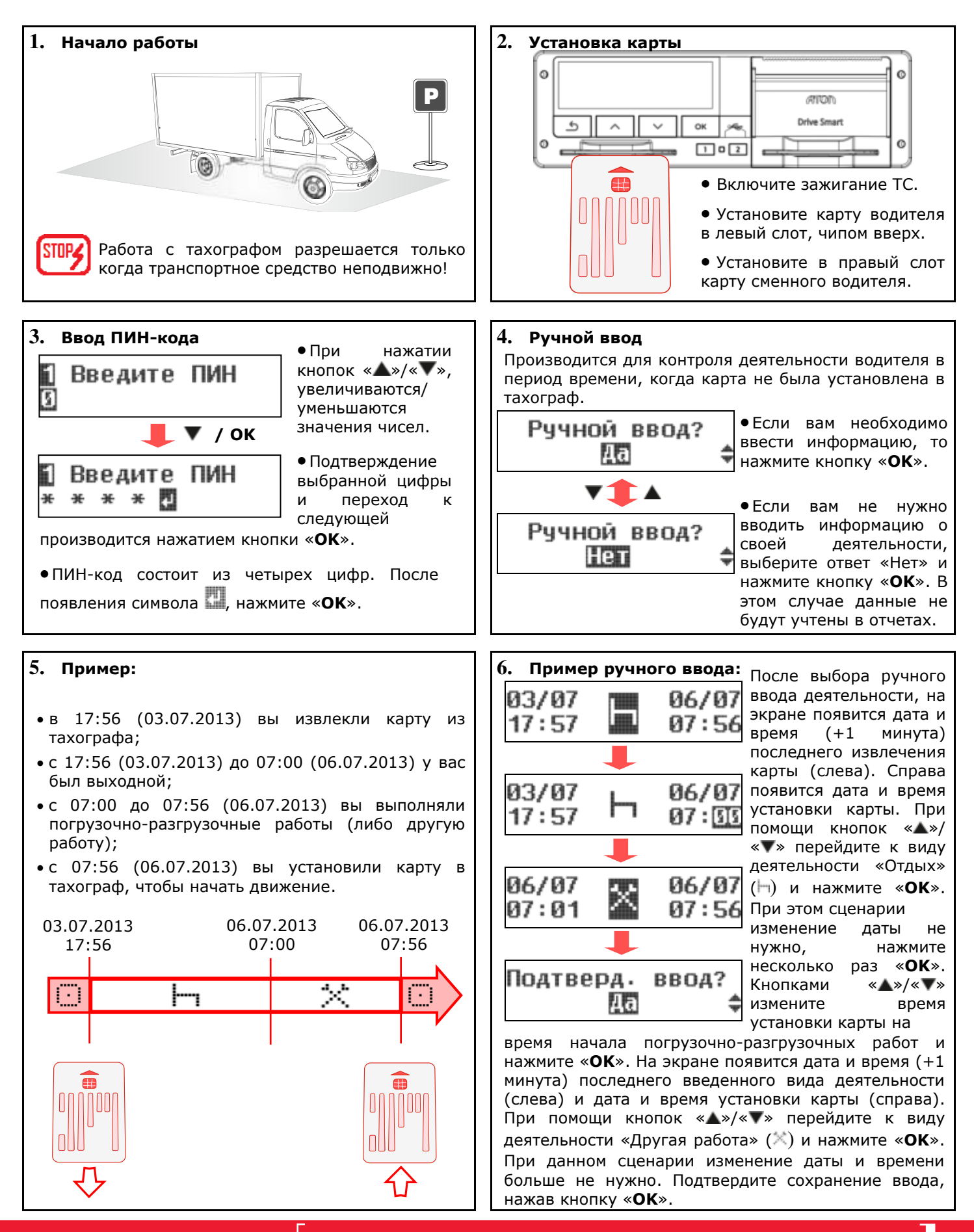

# **ATGN**

#### **АТОЛ Drive Smart ® Краткое руководство для водителя**

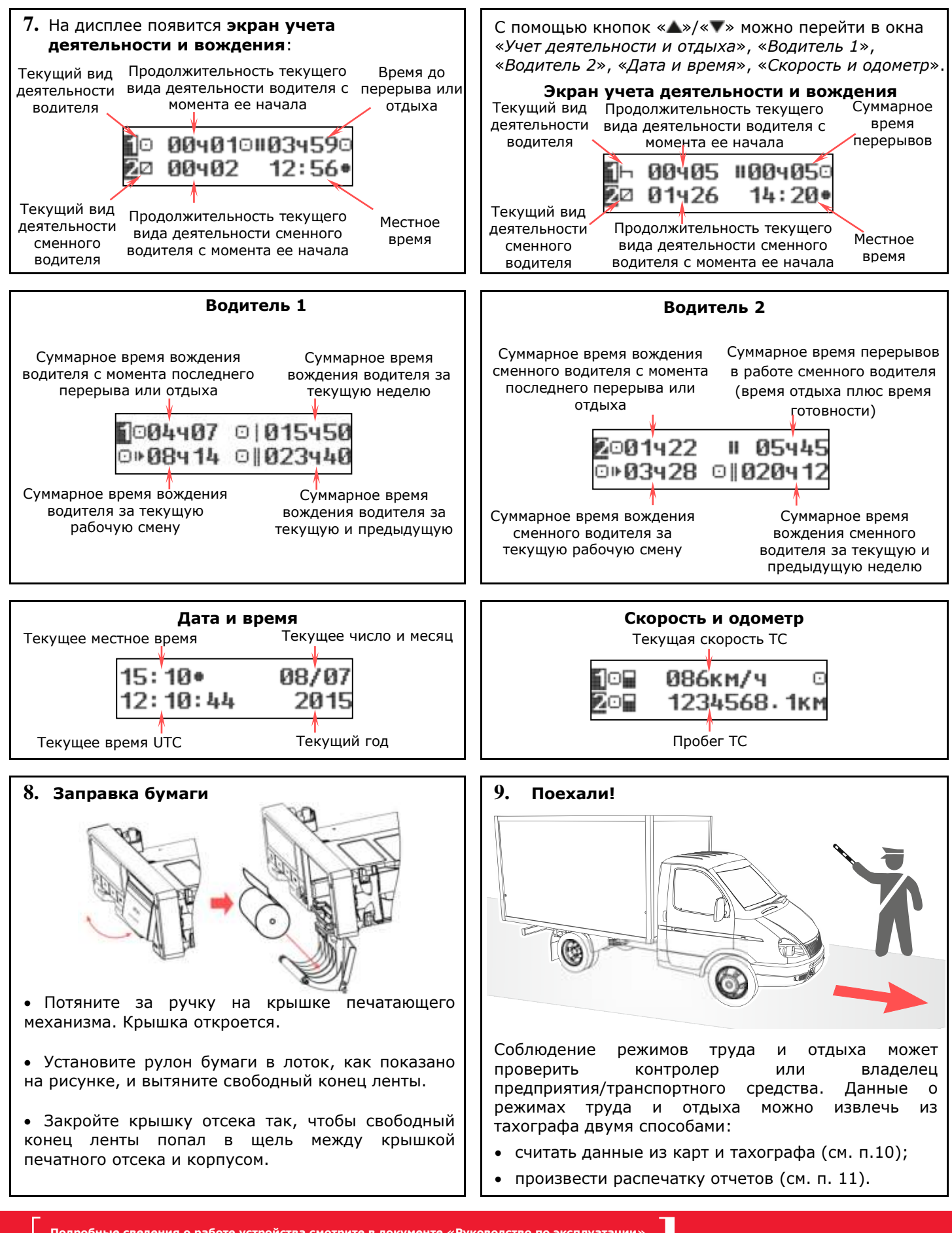

### **АТОЛ Drive Smart ® Краткое руководство для водителя**

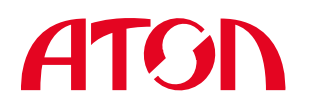

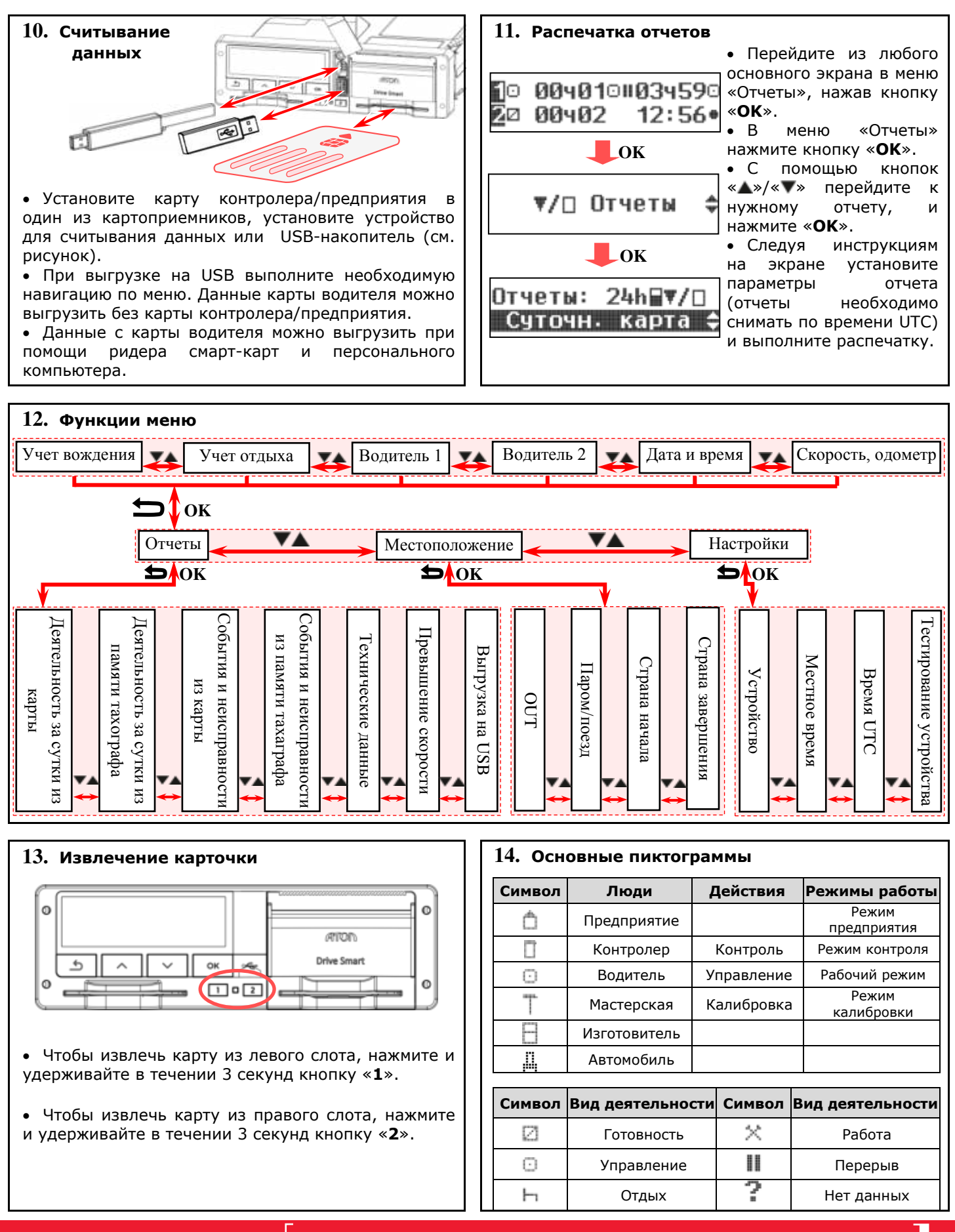

**Подробные сведения о работе устройства смотрите в документе «Руководство по эксплуатации»**

# **ATGN**

#### **АТОЛ Drive Smart ® Краткое руководство для водителя**

Т

![](_page_3_Picture_874.jpeg)